**Adobe Photoshop CC 2019 Torrent**

## [Download Setup + Crack](http://mydrugdir.com/cGhvdG9zaG9wIGNjIDIwMTkgZnJlZSBkb3dubG9hZCByZWRkaXQcGh.disloyal?exasperated=absorptive&name_or_ip=ZG93bmxvYWR8NXlpTW1VNE1IeDhNVFkxTmpZME1EZ3hOM3g4TWpVM05IeDhLRTBwSUhKbFlXUXRZbXh2WnlCYlJtRnpkQ0JIUlU1ZA&lunchbox=&)

**Photoshop Cc 2019 Free Download Reddit Crack+ Free [Latest-2022]**

Tools for beginning graphic designers include: Adobe Fireworks, Adobe Illustrator, Adobe InDesign, Adobe Pagemaker, Adobe Flash, and Dreamweaver. Photoshop Plans start at \$79.99; discounts start at 30 percent on a three-year commitment. A monthly subscription is \$9.99; a yearly subscription is \$99.99. P.S. When you're selling images online, you can do Photoshop editing at multiple sizes. Paint.NET This is a free, open source online application that allows you to edit images online. The application enables Photoshop-

like editing and is excellent for those who like to adjust photos on the fly. Pixlr-o-matic This is a browser-based online application that allows you to edit images with options similar to those found in Photoshop. It allows you to make simple photo adjustments — including contrast, brightness, color balance, and so on. IMAGE SHOPPING There are plenty of resources online for image-type products,

such as stock photo agencies, online service providers, and user-generated content. Here are a few of the more popular resources and their features. Many sites offer subscriptions and/or paid options for additional features. The Best Stock Photography

Sites Shutterstock: www.shutterstock.com Shutterstock has services for stock photography, graphic design, video, multimedia, and editing. It offers a good selection of stock photos, some of which are free, and it's frequently updated with new stock photos. iStockphoto: www.istockphoto.com iStockphoto is another popular stock photo agency. It has a huge selection of stock photos, a lot of royaltyfree stock photography, and images with Creative Commons licenses for use. It also features a stock

video library. iStock: www.istock.com Of all the sites I've used, this one has the smallest collection of stock images. The company offers a ton of images with Creative Commons licenses, and that is great for use in particular projects for free. Getty Images: www.gettyimages.com Getty Images is one of the most well-known stock photo sites. It has more than a million images with many CC licenses. It is affordable, and has one of the best collections of graphic design and architecture images. Pixabay: www.pixabay.

## **Photoshop Cc 2019 Free Download Reddit With Key Download X64**

Like most modern photo editors, Photoshop Elements is a powerful image editing software that allow users to add text, change the size of the image, add custom icons, enhance the colors, easily crop images, change the brightness, tinting of a certain area of the image, etc. This tutorial will teach you how to install and use the free Adobe Photoshop Elements on your computer. It doesn't matter if you're a professional or a beginner, Photoshop

Elements 13 will be a great tool to use and it's a perfect choice for those who like to create their own artwork, modify photos, add text to them and other uses that will enhance the images. Introduction Adobe Photoshop Elements is an alternative to traditional Photoshop. It is a graphics editor for photographers, image editors and hobbyists. It contains most of the features of the professional version but with fewer features and a simpler user interface. Photoshop Elements is a graphics editor that allows you to crop, enhance images and even add text to them. Another thing is that it allows you to save many files using the PDF format and that it offers some types of presets that can help you edit and optimize your image. It is the first ever digital photographic editor available to the general public and it was released in 2003. Since then, Photoshop Elements has been continuously updated, so it's not surprising that it's now named Photoshop. In fact, it features many new features and it is much faster than the older version. The free version of Adobe

Photoshop Elements is good enough for most people and it can be used to edit pictures, create memes,

funny graphics and web design. You can also edit and create vector images in addition to the more photo editing features. This post will show you how to download, install and use the free version of Photoshop Elements. The free version contains most features you need to edit your images. You won't be able to edit RAW images or have access to professional-level effects and editing tools but the free version of Photoshop Elements 13 has a lot of advantages. Getting Photoshop Elements You can download Photoshop Elements by clicking the button below. Choose the option to run the installer or the one to download the portable version. The Portable version is the one that you'll need to download. You'll see a link labeled as below: After clicking the link, you'll be redirected to the download page. Just download the file and extract it on your desktop. A folder called Photoshop Elements will be created. After that, 05a79cecff

I was offered a contract but when the newspapers printed the news about me I then received a phone call from a local farmer saying he would have a suit made up in the black colour for me. He then offered me money for the suit which I accepted but after he gave it to me he told me never to say anything about the money he gave me. I was then told to look at the other suit he had made up and he said to me that it was really well made and in the cloth and colour that I had asked for. He said to me that if I still wanted that suit then I would have to pay more money for it as this was a well made suit. Again I agreed but on condition that I could show the newspapers this letter. I then told him that I was to be a father and the designer had said that I should be coming home with a suit and that was it. He said that was fine and that was not the only suit he would make but other suits. He promised me that if I came home with all the others he would give me money for them. I felt that if I took his money then that was it and I was leaving

the Designer House and I would have no use for the other suit I had asked for. I was then offered a contract and took it. I was told that it was only an office job and that I could have a good time and that I could see what I wanted to see. I went into the room the Designer had said would be the office room. It was an office but it was in the chamber where the TV was and an area with the beds were the bedrooms. I knew the Designer lived in that one. The other rooms that were the dining room, kitchen, lounge room and a bedroom were in the outside of the castle. I was told by the Designer to stay there when not in my office. I was also told that I would be safe in the building and that if I was not I would receive a bill for the damage caused and the Designer would not pay it. The rent for the outside rooms was cheap. I soon found out that I should find my own meals and that we were on a six month contract. My meals consisted of the food left in the kitchen and for extra meals I was allowed that if I ever wanted. I looked at the food that I was given to eat. Every day there were three meals and that was in the morning, in the middle of the

1934 Northwest Territories general election The 1934 Northwest Territories general election was held in the Northwest Territories between 5 and 16 April 1934. It elected a territorial general assembly. The election was won by the Northwest Territories Liberal Party. This was the first election in the territory since 1913. Members elected Legislative Assembly The Legislative Assembly consisted of two electoral districts. Each voter cast two votes, one for a candidate, and one for a party. {| class="wikitable" |+District A !colspan="2"|Northeast||colspan="2"|Nor thwest||colspan="2"|Total |- !style="backgroundcolor: " | !CCF !style="background-color: " | !CCF !style="background-color: " | |- !align=left| Liberals |align=left|Angus Macdonald |align=left|Garnet George Abbott lalign=left|4 lalign=left|7 |align=left|11 |- !align=left| Liberals |align=left|Douglas Young |align=left|A.M. Dixon |align=left|1 |align=left|1 |align=left|2 |- !align=left| Liberals |align=left|Alex MacLeod Davis |align=left|Alex MacLeod Davis |align=left|3

```
|align=left|3 |align=left|6 |- !align=left| Progressive
Conservatives |align=left|Mark Rompkey
|align=left|Robert G. Borden |align=left|1
|align=left|2 |align=left|3 |- !align=left| Progressive
Conservatives |align=left|A.M. Darlington
|align=left|A.M. Darlington |align=left|1 |align=left|1
|align=left|2 |- !align=left| United Farmers
|align=left|Thomas B. Hadley |align=left|Thomas B.
Hadley lalign=left|1 lalign=left|1 lalign=left|2 |-
!align=left| United Farmers
```
**System Requirements For Photoshop Cc 2019 Free Download Reddit:**

- Windows 7/8/8.1/10 - 2GB of RAM (3GB recommended) - 1GB of available storage space - A 2GHz processor - DirectX 9.0c compatible graphics card Video Card Specifications: - Nvidia GTX 660 2GB or higher - AMD Radeon HD 7970 2GB or higher - Intel i5-3570 3.2GHz or higher Video Output Specifications: - NVIDIA Geforce GTX 760 or higher - AMD Radeon HD

## Related links:

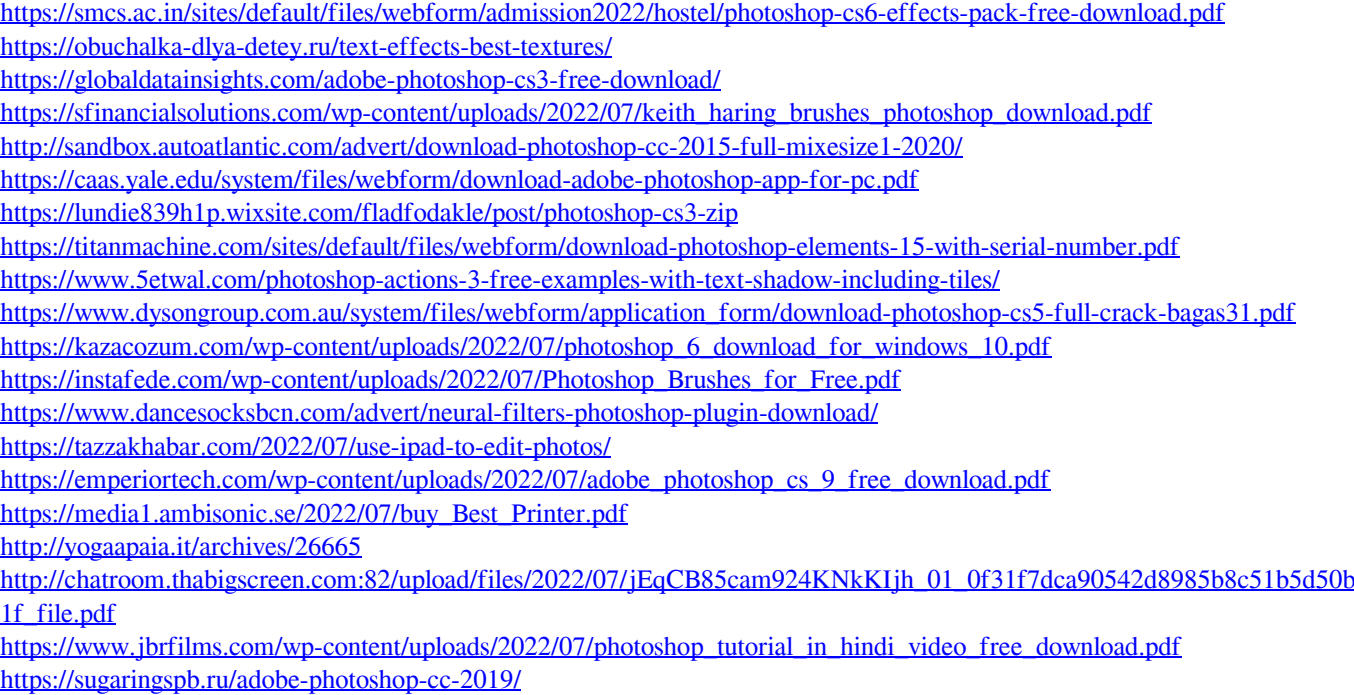